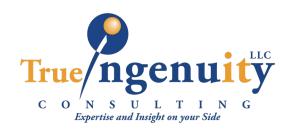

## STAR CODE REFERENCE

## **Star Codes**

| Code             |                                                                           |
|------------------|---------------------------------------------------------------------------|
| *51              | Night Mode.                                                               |
| *51+extension    | Toggle Night mode for the specified extension or use a did for a did box. |
| *55              | Login/Logout call center agent                                            |
| *67+phone number | Outbound call with caller id blocking                                     |
| *72+phone number | Activate call forwarding (for that extension only)                        |
| *73              | Deactivate call forwarding (for that extension only)                      |
| *87+extension    | Spy (outbound calls only) 0=listen only, 1=speak with other half, 2=speak |
|                  | with user, 3=three-way call                                               |
| *93              | Call into subscriber mode for the main box                                |
| *94+extension    | Call into the extension's subscriber mode                                 |
| *96+extension    | Intercom an extension                                                     |
| *97+extension    | Eavesdrop 0=listen only, 1=speak with other half, 2=speak with user,      |
|                  | 3=three-way call                                                          |
| *98+extension    | Dial into extension's voicemail box to leave a message                    |
| *99              | Dial into subscriber mode.                                                |

## **Conference Bridge Controls**

- 0 Mute/Unmute Toggle
- 1 Volume Talk Down
- 2 Volume Talk Zero
- 3 Volume Talk Up
- 4 Volume Listen Down
- 5 Volume Listen Zero
- 6 Volume Listen Up
- 7 Energy Down
- 8 Energy Equal
- 9 Energy Up
- \*2 Start Call Recording
- \*3 Stop Call Recording